Приложение 2 к приказу Минприроды России<br>от 16.09.2016 № 480

Форма

1

#### УТВЕРЖДАЮ: Первый заместитель начальника ł Главного управления лесного хозяйства Омской области О.Н.Шарапова v  $\overline{A}$ ara  $\overline{O}J$ .  $\overline{O}J$ .  $\overline{CO}/J$ <sub>3</sub>

# Акт

# лесопатологического обследования № 13

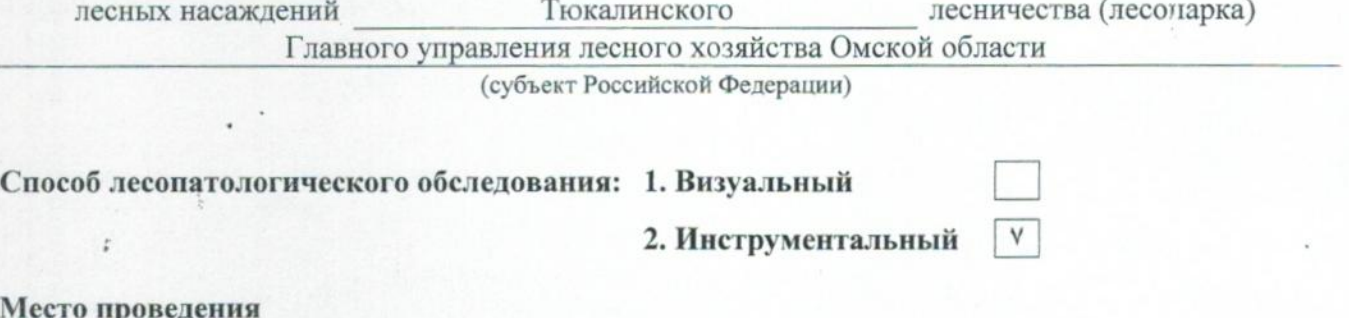

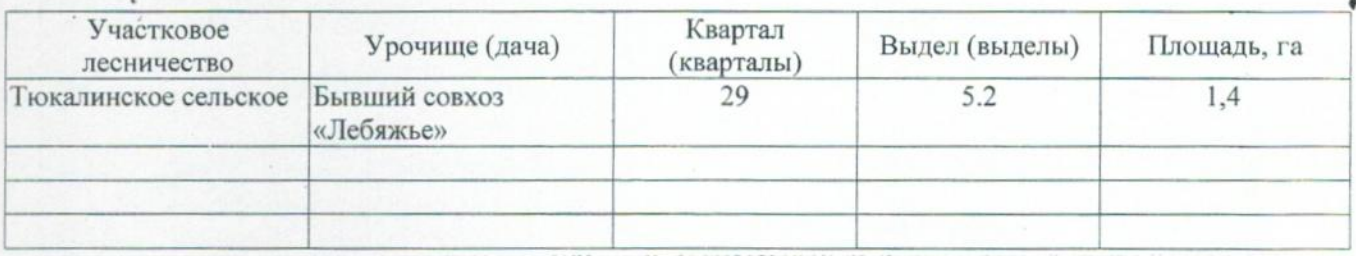

Лесопатологическое обследование проведено на общей площади 1,4 га.

## 2. Инструментальное обследование лесного участка.\*

2.1. Фактическая таксационная характеристика лесного насаждения соответствует  $(He)$ соответствует) (нужное подчеркнуть) таксационному описанию. Причины несоответствия: Лесоустройство 1985

Ведомость лесных участков с выявленными несоответствиями таксационным описаниям приведена в приложении 1 к Акту.

# 2.2. Состояние насаждений: с нарушенной устойчивостью

с утраченной устойчивостью

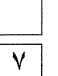

## причины повреждения:

867/устойчивый низовой пожар 4-10 летней давности средней интенсивности

#### Заселено (отработано) стволовыми вредителями:

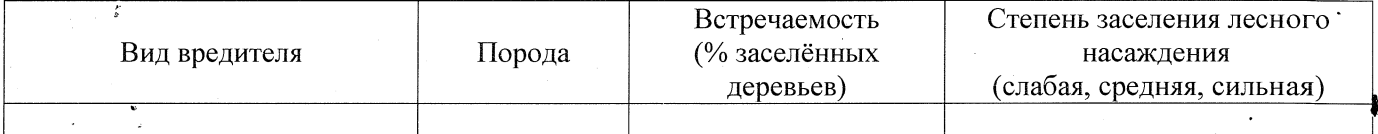

#### Повреждено огнём:

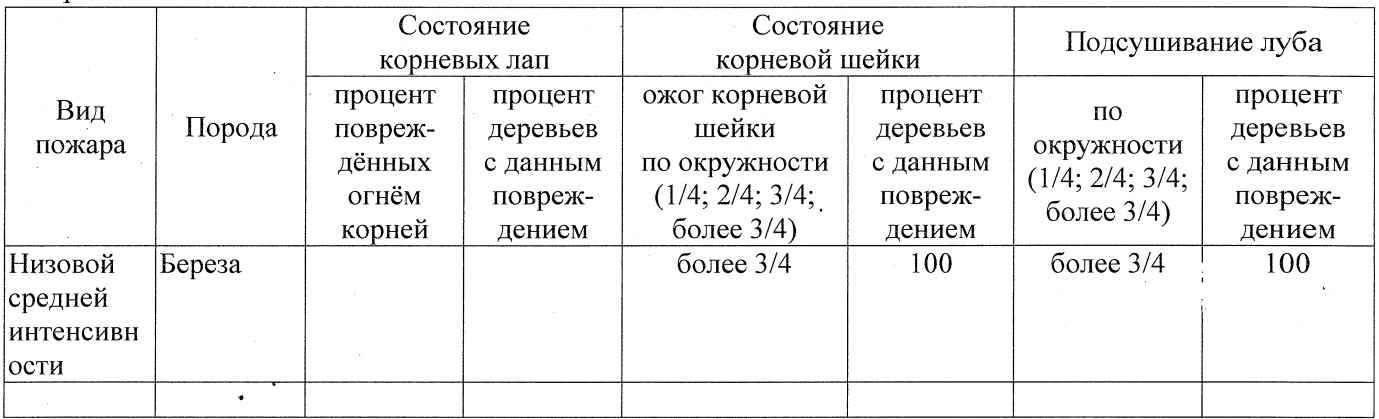

#### Поражено болезнями:

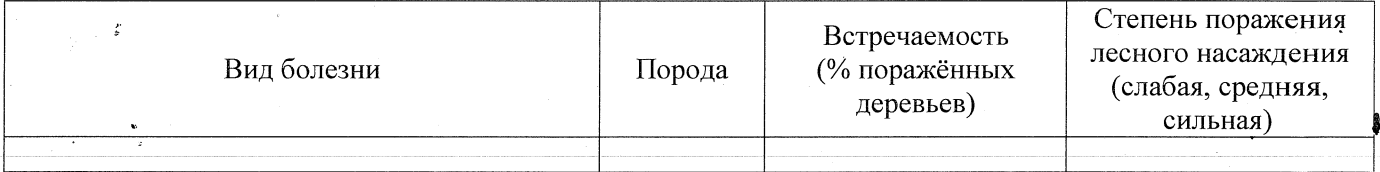

#### 2.3. Выборке подлежит 100 % деревьев,

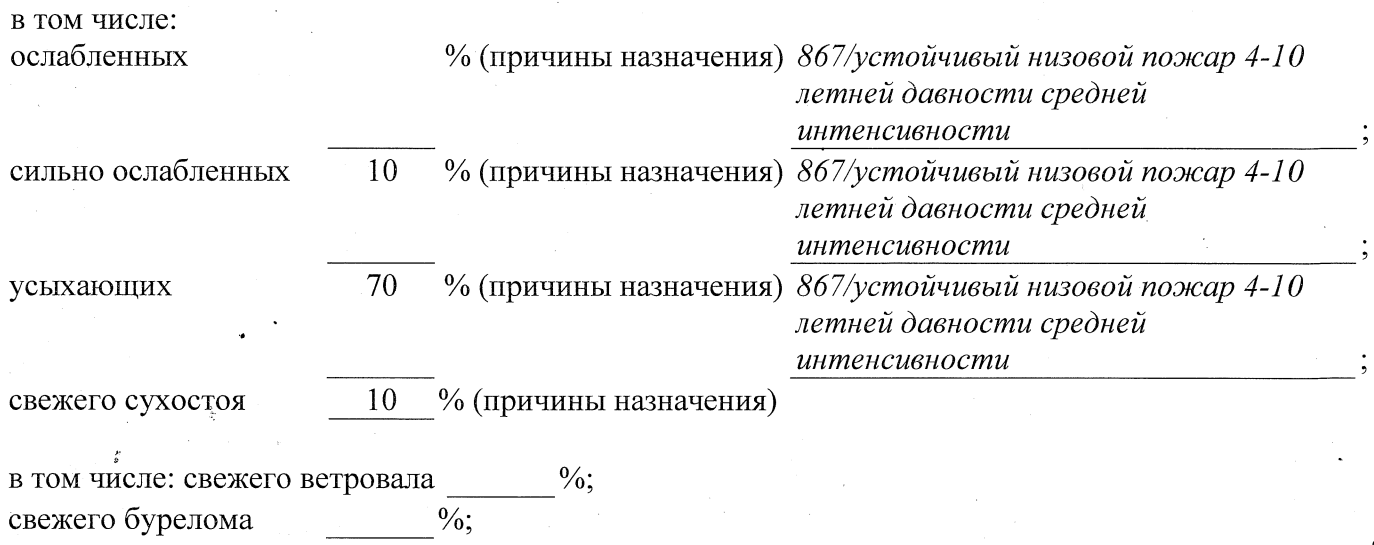

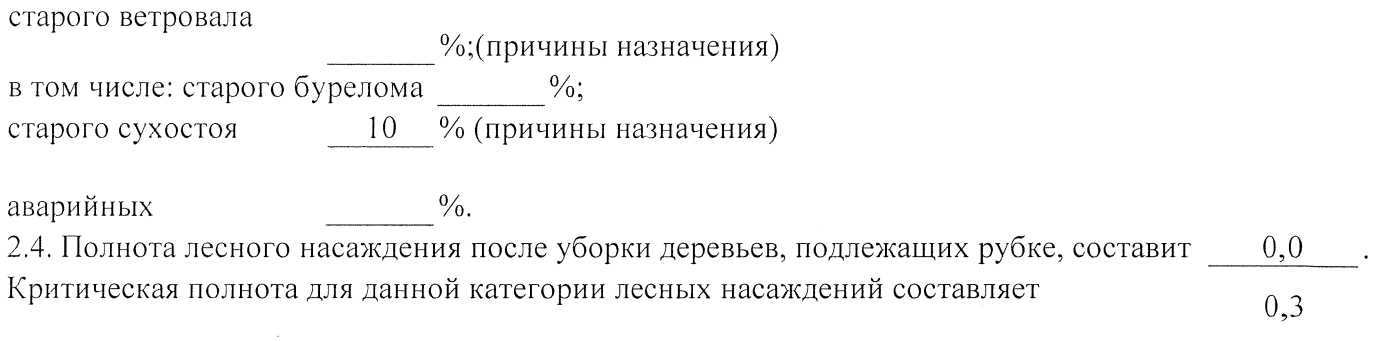

# ЗАКЛЮЧЕНИЕ

С целью предотвращения негативных процессов или снижения ущерба от их воздействия назначено:

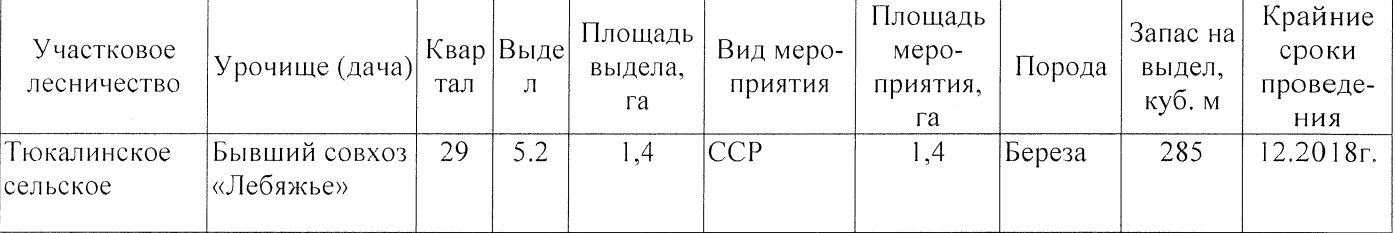

Ведомость перечета деревьев, назначенных в рубку, и абрис лесного участка прилагаются (приложение 2 и 3 к Акту).

Меры по обеспечению возобновления:

Естественное заращивание

Мероприятия, необходимые для предупреждения повреждения или поражения смежных насаждений: Мониторинг смежных насаждений

Сведения для расчёта степени повреждения:

год образования старого сухостоя 2015;

основная причина повреждения древесины 867/устойчивый низовой пожар 4-10 летней

Дата проведения обследований 26.07.2017 .

давности средней интенсивности

Исполнитель работ по проведению лесопатологического обследования: Заместитель директора САУ «Тюкалинский лесхоз»

Ф.И.О. Роева Н.И. Подпись

\* Раздел включается в акт в случае проведения лесопатологического обследования инструментальным способом.